## Bauanleitung – Propellerfahrzeug

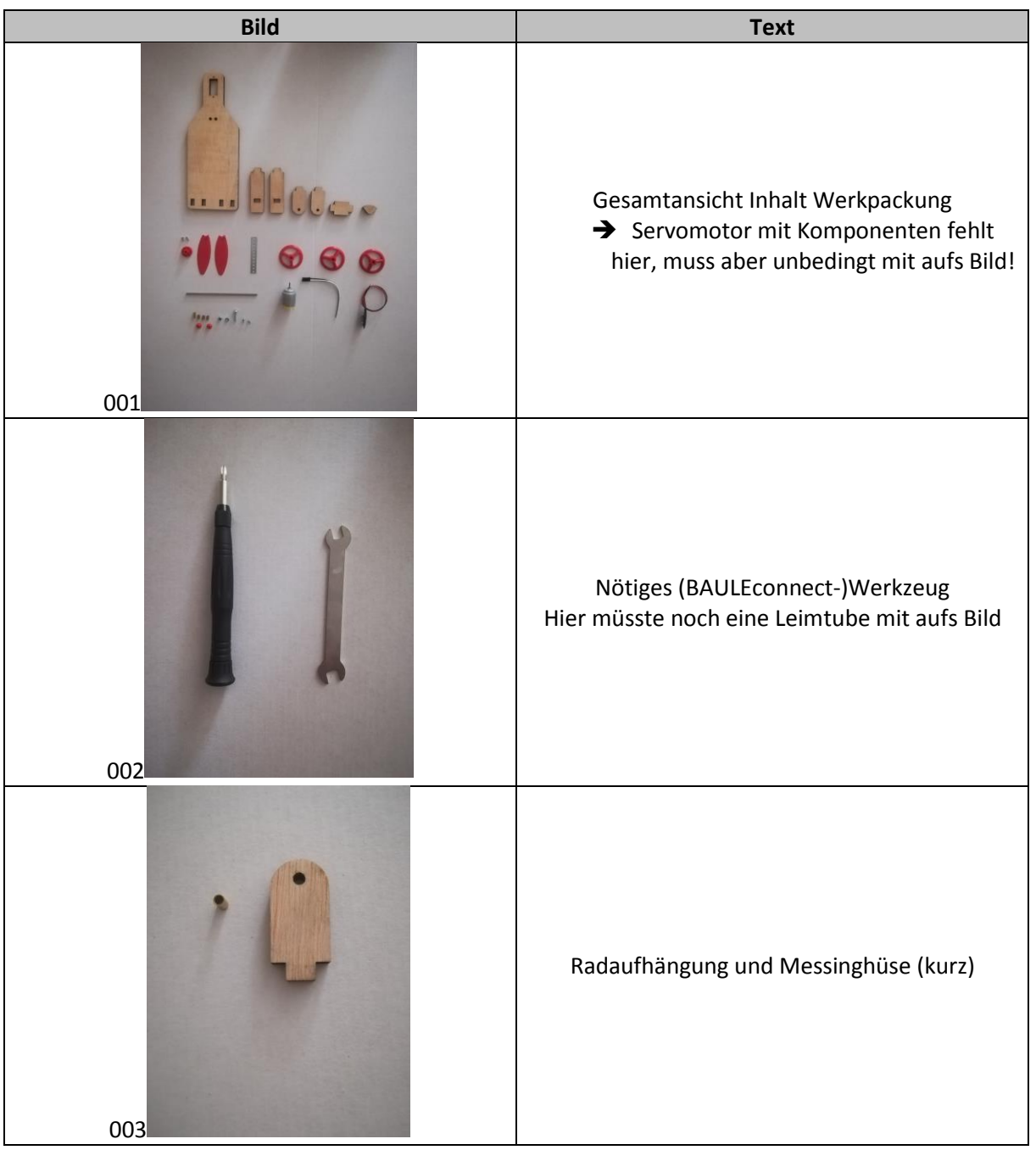

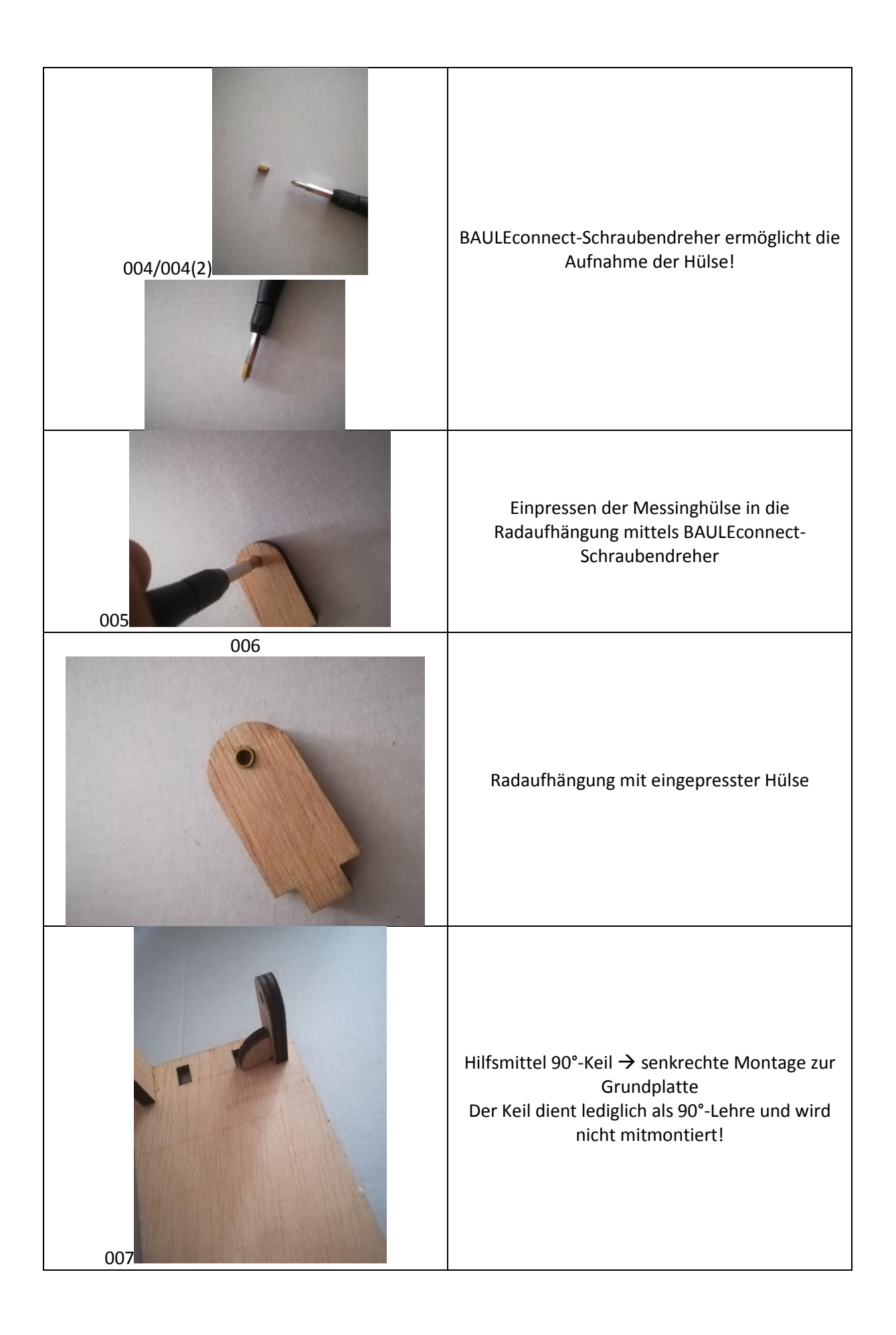

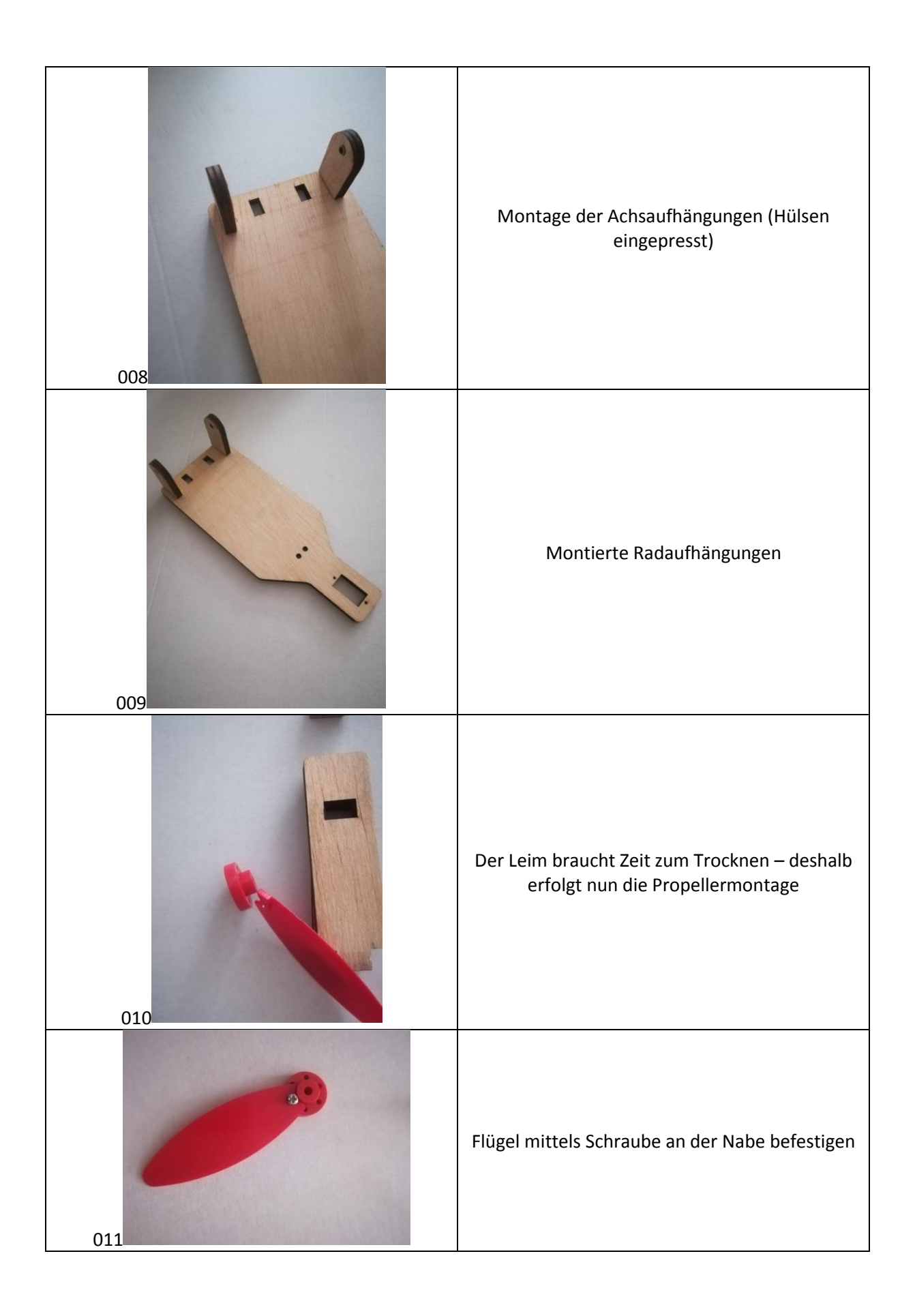

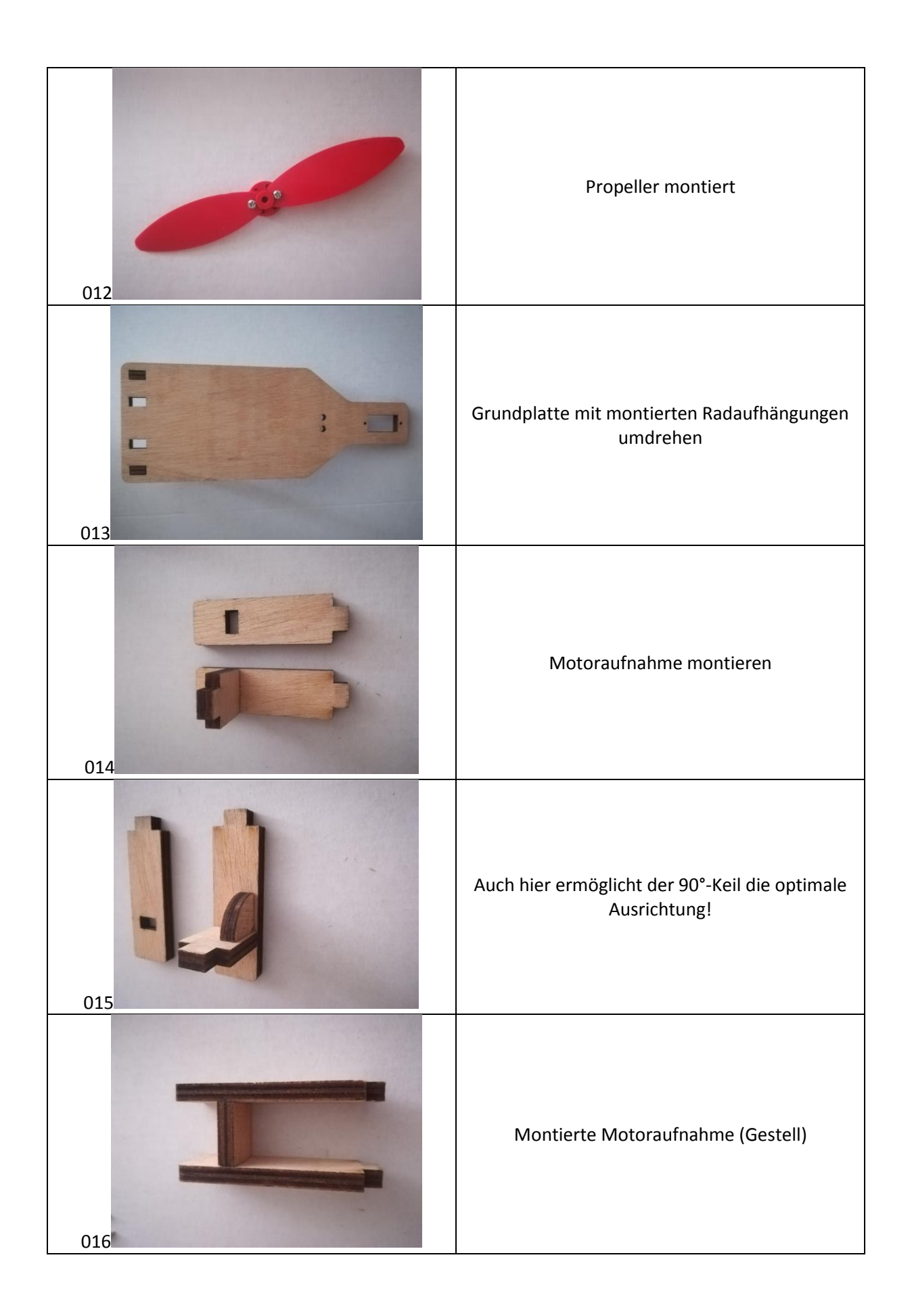

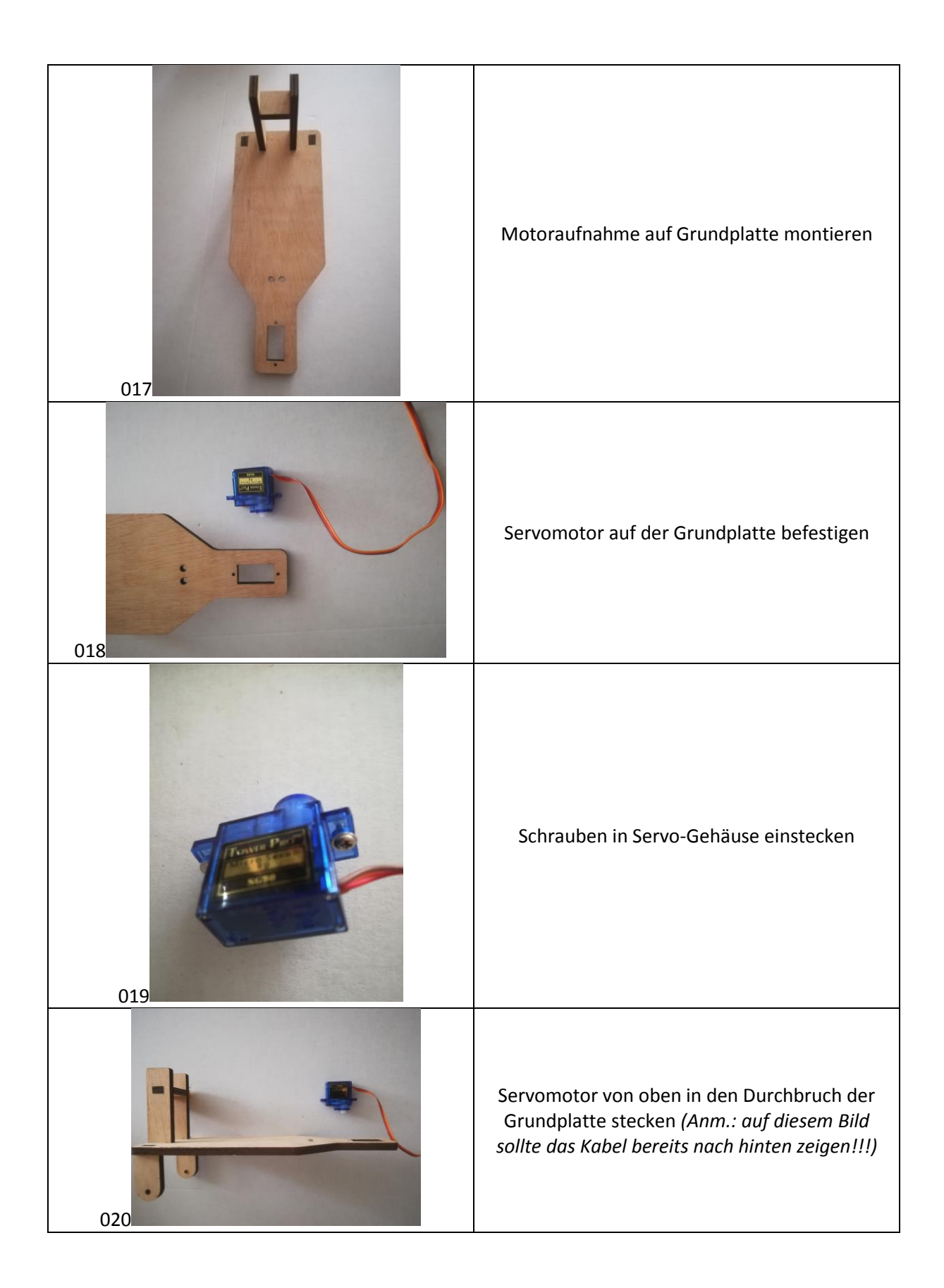

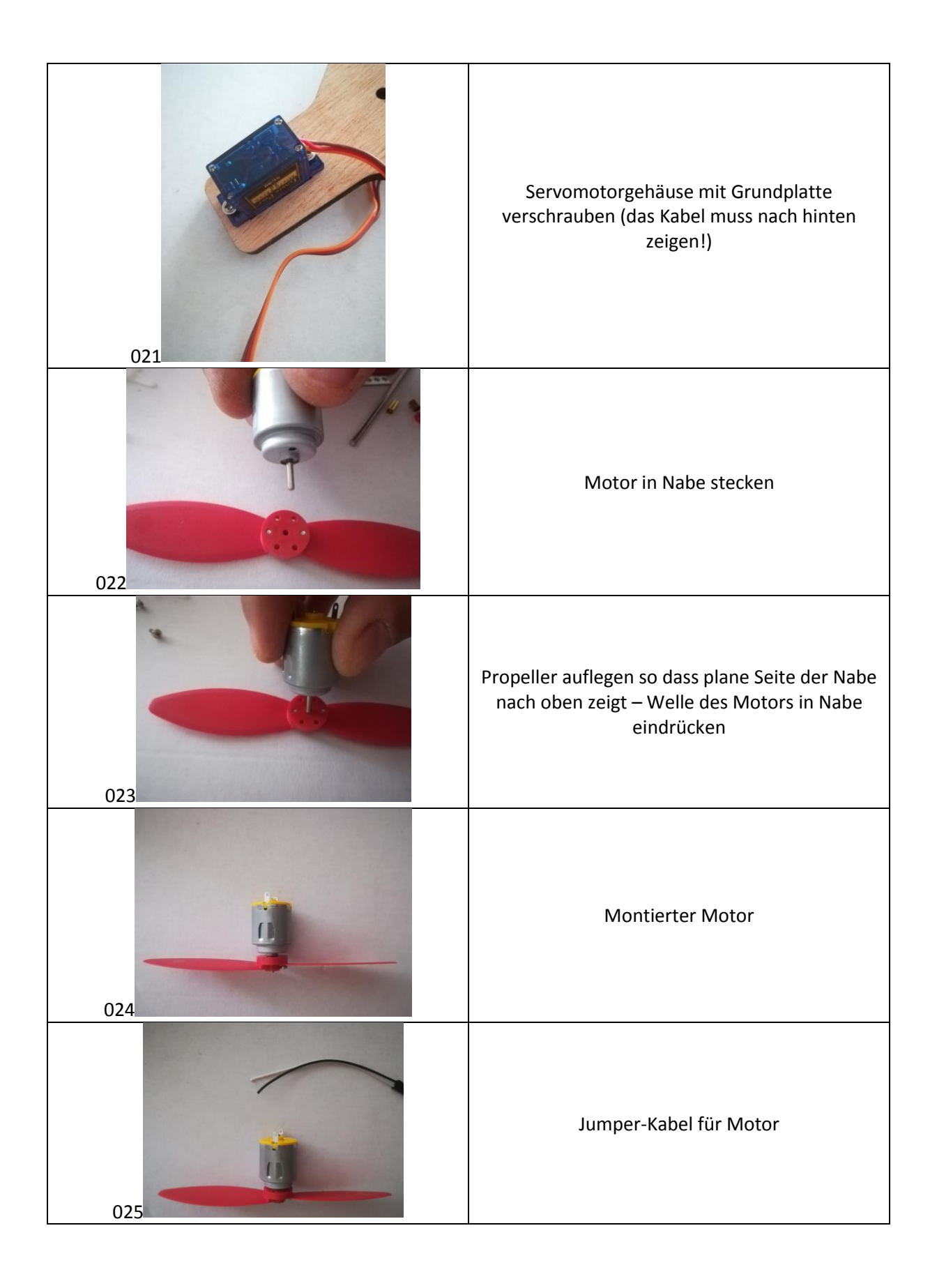

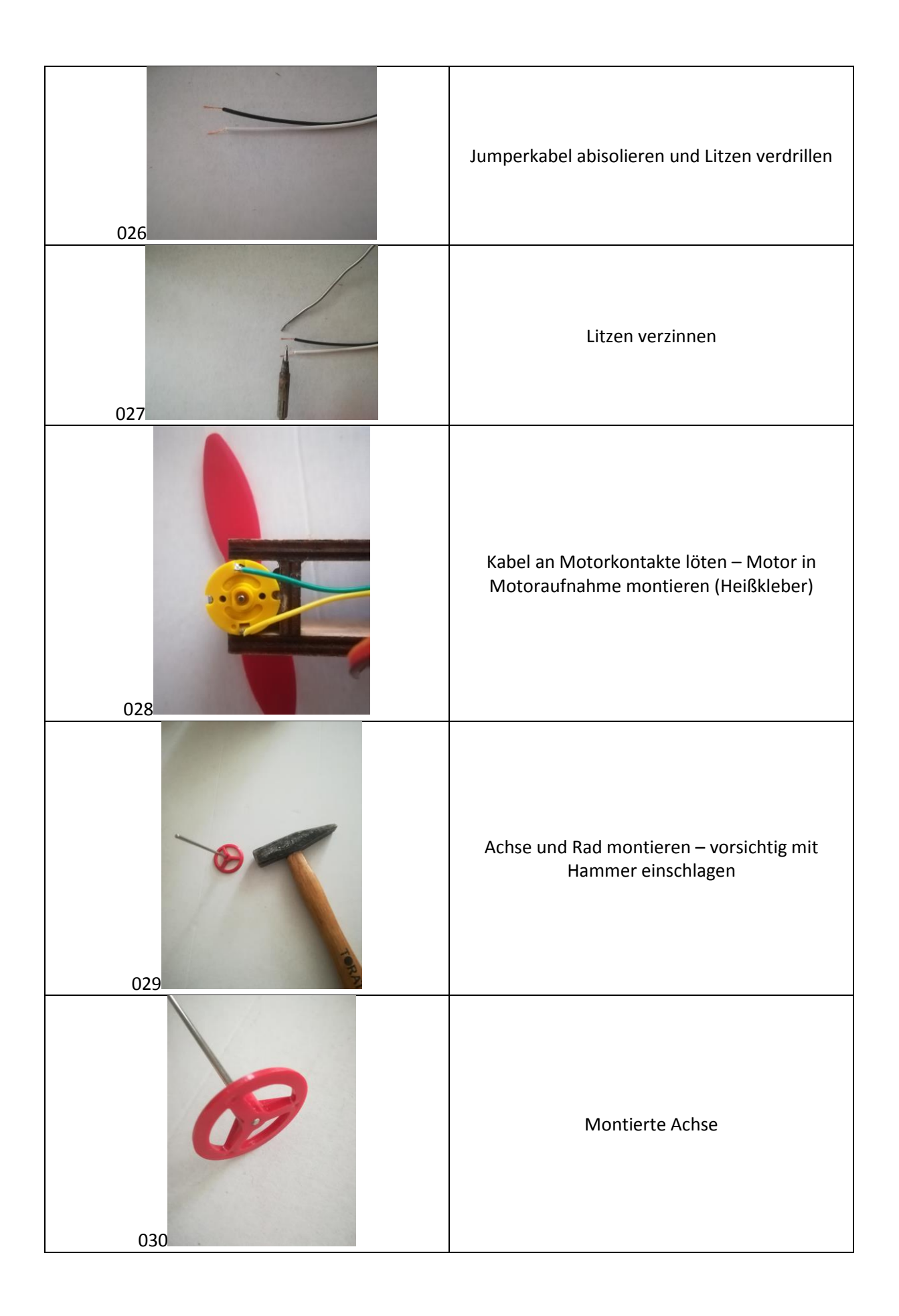

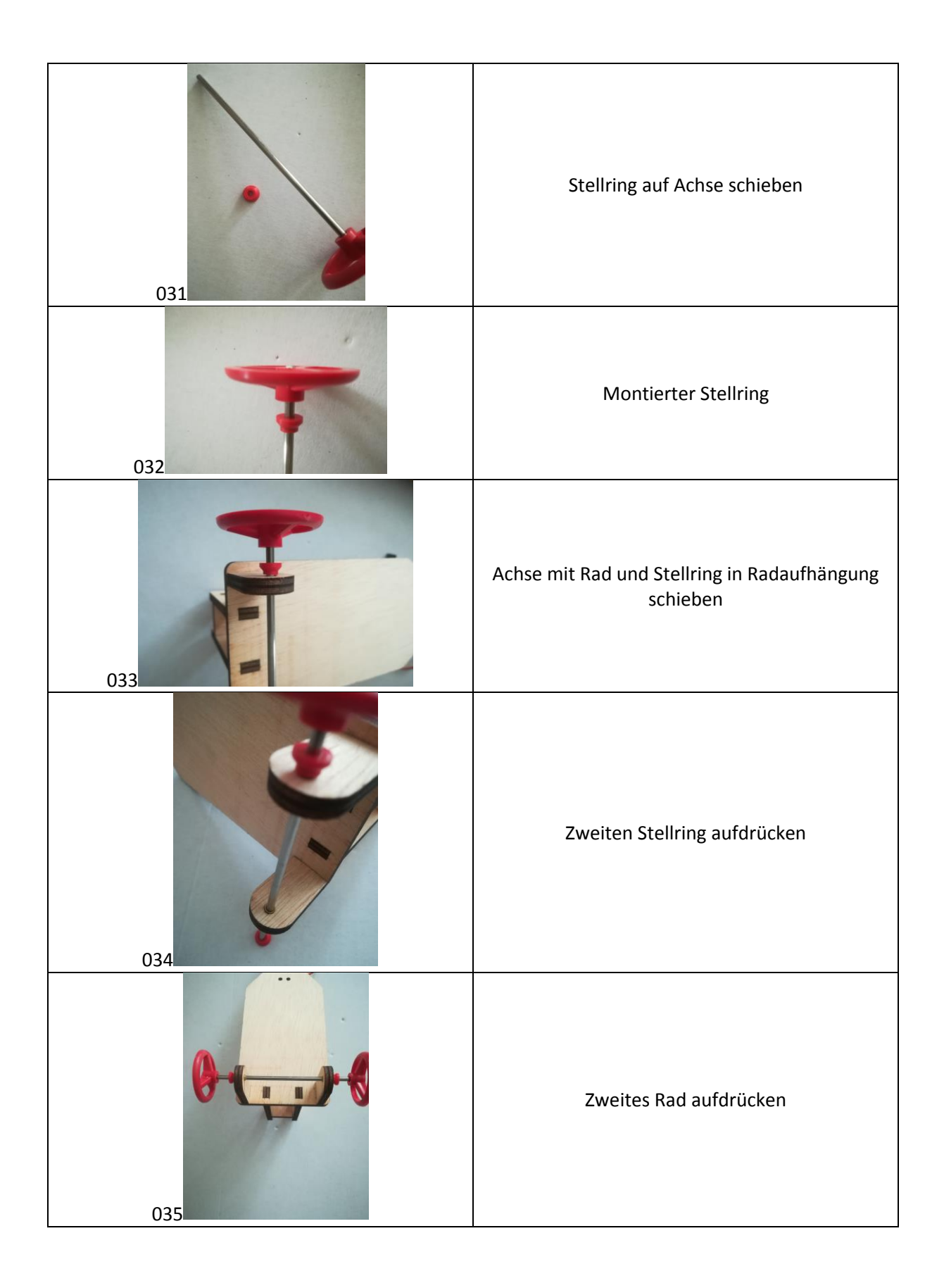

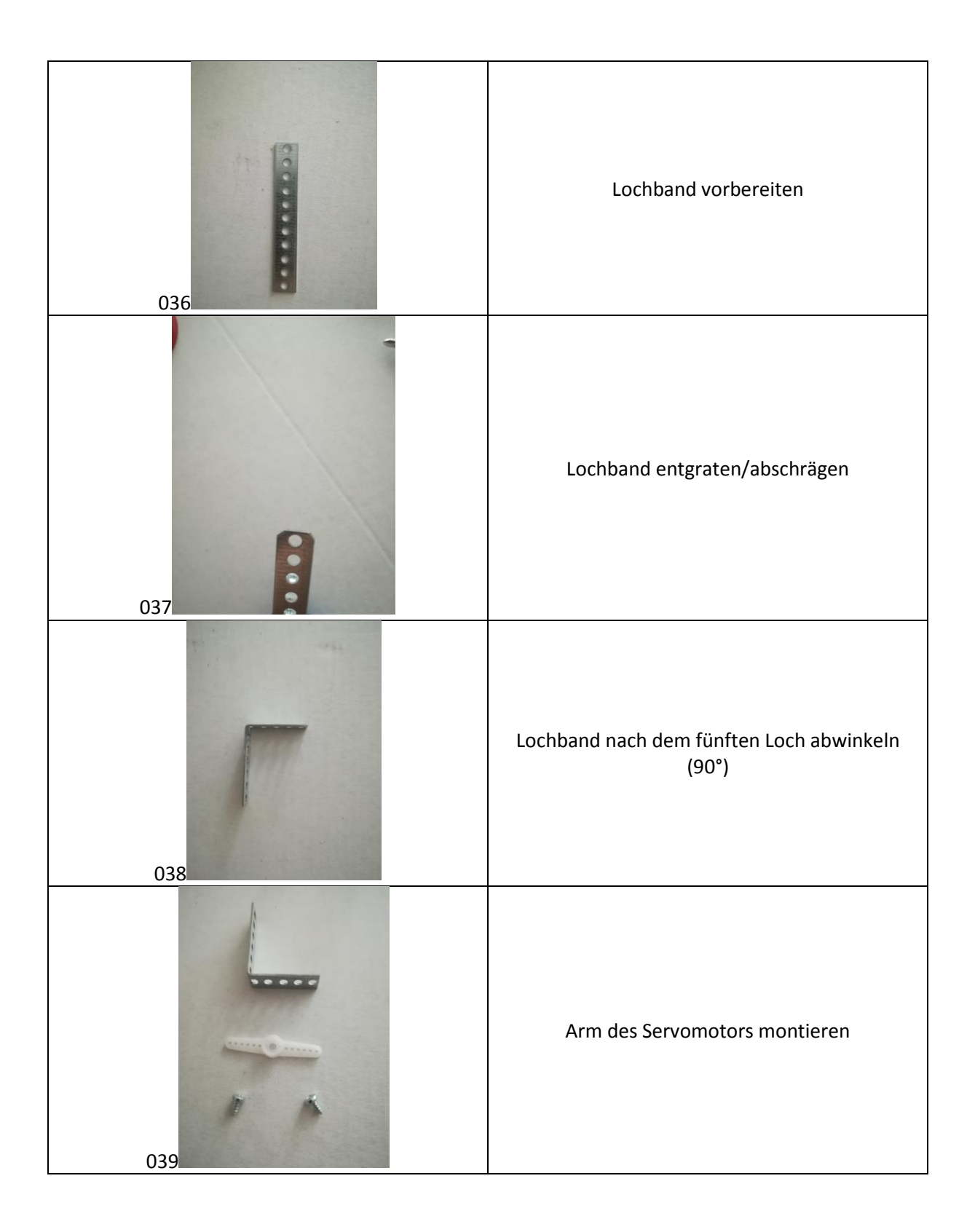

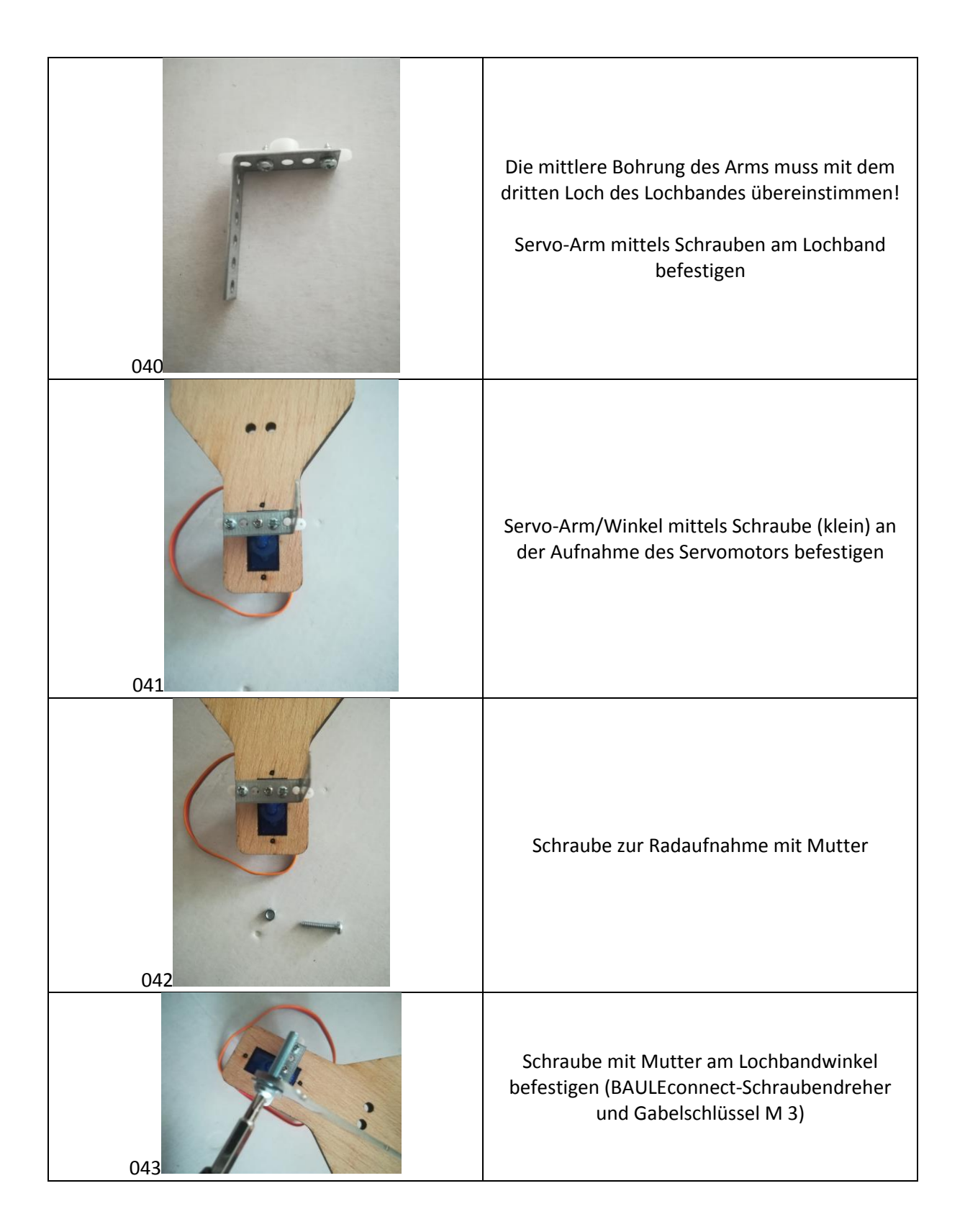

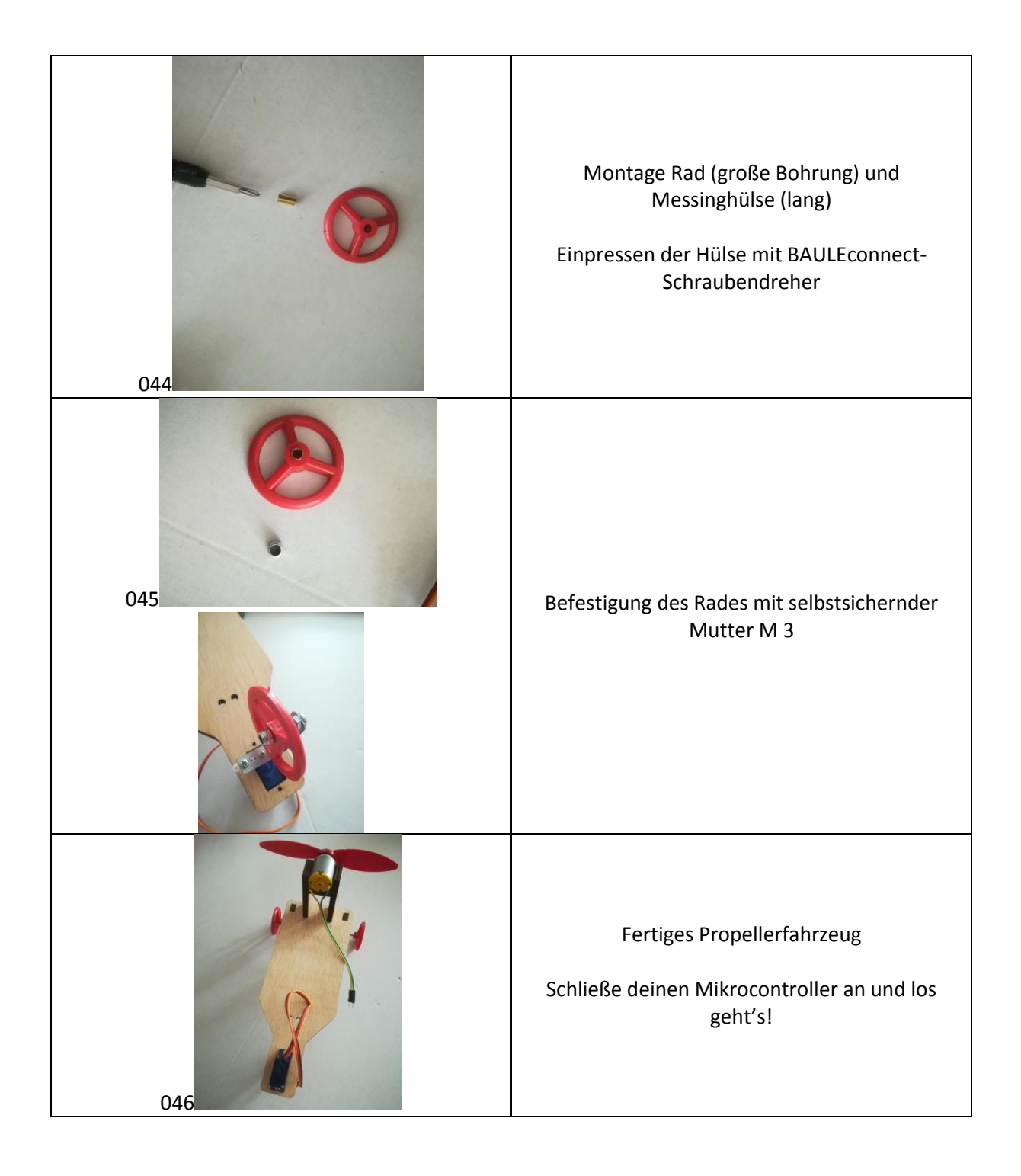